## Package 'LTASR'

April 13, 2022

Title Functions to Replicate the Center for Disease Control and Prevention's 'LTAS' Software in R

Version 0.0.1

Description A suite of functions for reading in a rate file in XML format, stratify a cohort, and calculate 'SMRs' from the stratified cohort and rate file.

License MIT + file LICENSE

Encoding UTF-8

RoxygenNote 7.1.2

Imports dplyr, knitr, lubridate, magrittr, purrr, readr, rlang, stringr, tidyr, XML, zoo

**Suggests** rmarkdown, test that  $(>= 3.0.0)$ 

VignetteBuilder knitr

**Depends**  $R$  ( $>= 2.10$ )

LazyData true

Config/testthat/edition 3

NeedsCompilation no

Author Stephen Bertke [aut, cre]

Maintainer Stephen Bertke <nioshltas@cdc.gov>

Repository CRAN

Date/Publication 2022-04-13 09:02:29 UTC

## R topics documented:

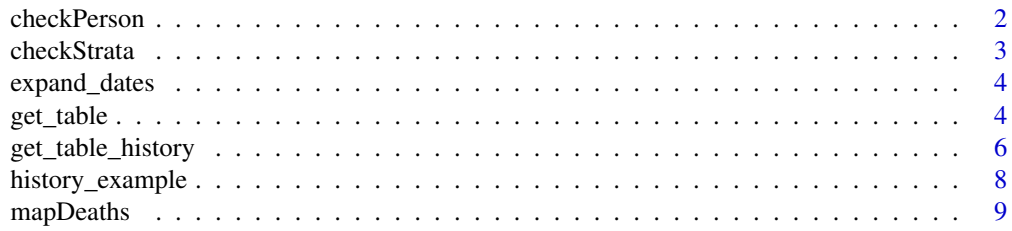

#### <span id="page-1-0"></span>2 checkPerson and the checkPerson and the checkPerson and the checkPerson and the checkPerson and the checkPerson

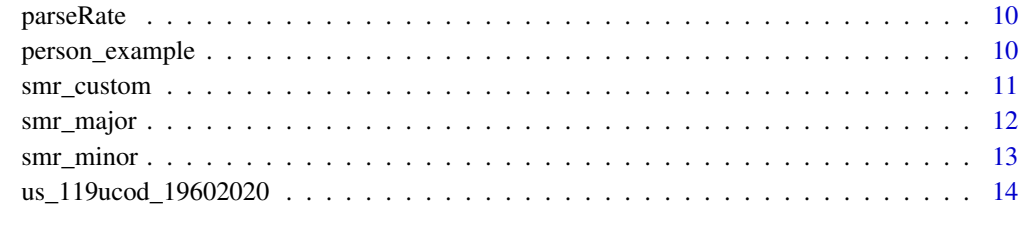

#### **Index** [15](#page-14-0)

checkPerson *Check person dataframe*

## Description

checkPerson checks that the person dataframe is formatted correctly

## Usage

checkPerson(person)

### Arguments

person person dataframe

## Value

No return value, called for side effects

```
library(LTASR)
library(dplyr)
#Import example peron file
person <- person_example %>%
  mutate(dob = as.Date(dob, format='%m/%d/%Y'),
         pybegin = as.Date(pybegin, format='%m/%d/%Y'),
        dlo = as.Date(dlo, format='%m/%d/%Y'))
```

```
#Returns nothing
checkPerson(person)
```
<span id="page-2-0"></span>

Checks all strata in py\_table are contained in rate file

#### Usage

```
checkStrata(py_table, rateobj)
```
#### Arguments

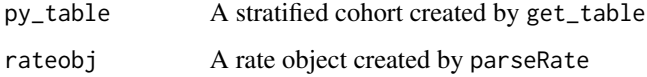

#### Value

A list containing:

- 1. The py\_table with strata removed not found in rateobj
- 2. The observations from py\_table that were removed

```
library(LTASR)
library(dplyr)
#Import example person file
person <- person_example %>%
  mutate(dob = as.Date(dob, format='%m/%d/%Y'),
         pybegin = as.Date(pybegin, format='%m/%d/%Y'),
        dlo = as.Date(dlo, format='%m/%d/%Y'))
#Import default rate object
rateobj <- us_119ucod_19602020
#Stratify person table
py_table <- get_table(person, rateobj)
#Check Strata are in rate file
checkStrata(py_table, rateobj)
```
<span id="page-3-0"></span>

Expand a data.frame to include all dates between a start and end value defined by parameters x and y

#### Usage

expand\_dates(df, start, end)

## Arguments

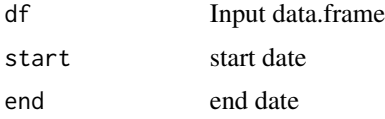

#### Value

A data.frame/tibble containing all variables of the input data.frame as well as a new variable, date, with repeated rows for each date between start and end.

#### Examples

```
library(LTASR)
data <- data.frame(start = as.Date('3/1/2015', format='%m/%d/%Y'),
                     end = as.Date('3/15/2015', format='%m/%d/%Y'))
expand_dates(data, start, end)
```
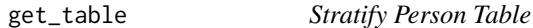

#### Description

get\_table reads in a data.frame/tibble containing basic demographic information for each person of the cohort and stratifies the person-time and deaths into 5-year age, 5-year calendar period, race, and sex strata. See Details for information on how the person file must be formatted.

#### Usage

```
get_table(persondf, rateobj, batch_size = 25, strata = dplyr::vars())
```
#### get\_table 5

### Arguments

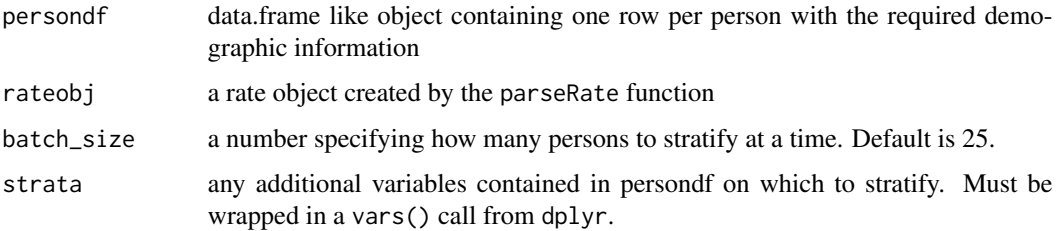

#### Details

The person file must contain the variables:

- id,
- gender (numeric: 'M'/'F'),
- race (numeric: 'W'/'N'),
- dob (date),
- pybegin (date),
- dlo (date),
- rev (numeric: 5-10),
- code (character: ICD code)

## Value

A data.frame with a row for each strata containing the number of observed deaths within each of the defined minors/outcomes (\_o1-\_oxxx) and the number of person days.

```
library(LTASR)
library(dplyr)
#Import example person file
person <- person_example %>%
  mutate(dob = as.Date(dob, format='%m/%d/%Y'),
        pybegin = as.Date(pybegin, format='%m/%d/%Y'),
        dlo = as.Date(dlo, format='%m/%d/%Y'))
#Import default rate object
rateobj <- us_119ucod_19602020
```

```
#Stratify person table
py_table <- get_table(person, rateobj)
```
<span id="page-5-0"></span>

get\_table\_history reads in a data.frame/tibble containing basic demographic information for each person of the cohort as well as a data.frame/tibble containing time varying exposure information and stratifies the person-time and deaths into 5-year age, 5-year calendar period, race, sex and exposure categories. See Details for information on how the person file and history file must be formatted.

## Usage

```
get_table_history(
 persondf,
  rateobj,
  batch_size = 25,
  strata = dplyr::vars(),
  historydf,
  exp,
  cutpt,
  lag = 0\lambda
```
## Arguments

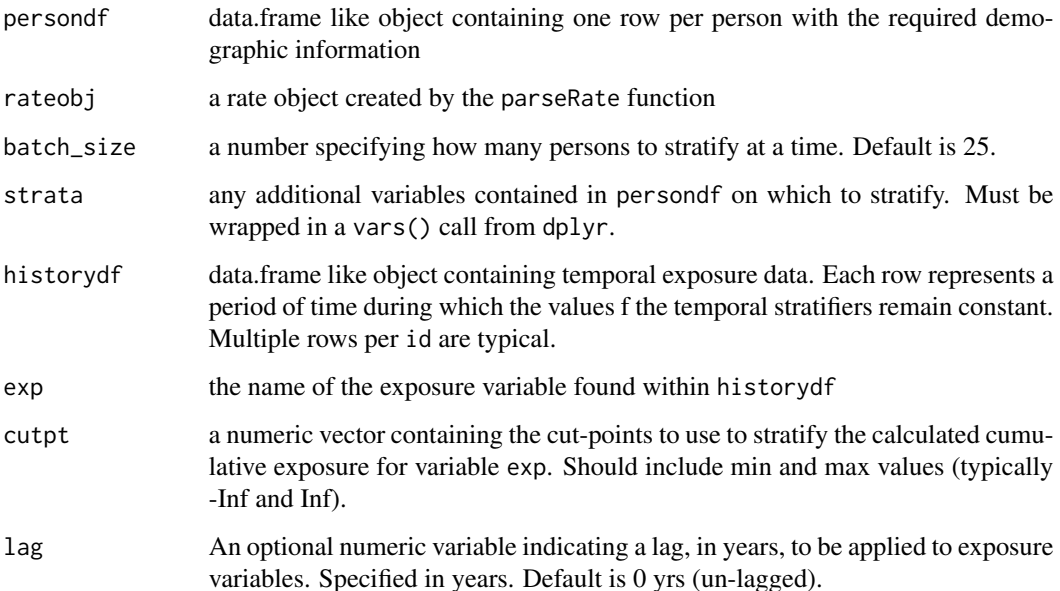

## Details

The person file must contain the variables:

- id,
- gender (numeric: 'M'/'F'),
- race (numeric: 'W'/'N'),
- dob (date),
- pybegin (date),
- dlo (date),
- rev (numeric:  $5-10$ ),
- code (character: ICD code)

Additionally, a history file is read in containing daily exposures levels and the begin and end dates of that level. The history file must contain the following variables:

- id,
- begin\_dt (date),
- end\_dt (date),
- <daily exposure levels>

#### Value

A data.frame with a row for each strata containing the number of observed deaths within each of the defined minors/outcomes (\_o1-\_oxxx) and the number of person days.

#### Examples

```
library(LTASR)
library(dplyr)
library(lubridate)
#Import example person file
person <- person_example %>%
 mutate(dob = as.Date(dob, format='%m/%d/%Y'),
         pybegin = as.Date(pybegin, format='%m/%d/%Y'),
         dlo = as.Date(dlo, format='%m/%d/%Y'))
#Import example history file
history <- history_example %>%
 mutate(begin_dt = as.Date(begin_dt, format='%m/%d/%Y'),
         end_dt = as.Date(end_dt, format='%m/%d/%Y'))
#Import default rate object
```
rateobj <- us\_119ucod\_19602020

#Stratify cohort employed variable. The employed variable indicates (0/1) periods of employment #and will be summed each day of each exposure period. Therefore, this calculates #duration of employment in days. The cut-points used below will stratify

<span id="page-7-0"></span>#by person-time with less than and greater than a year of employment (365 days of employment). py\_table <- get\_table\_history(persondf = person,

```
rateobj = rateobj,
historydf = history,
exp = employed,
cutpt = c(-Inf, 365, Inf))
```

```
#Investigate cumulative exposure values for the exposure_level variable.
#This aids in determining appropriate cut-points for stratification.
history_example %>%
 mutate(begin_dt = as.Date(begin_dt, format='%m/%d/%Y'),
         end_dt = as.Date(end_dt, format='%m/%d/%Y')) %>%
 mutate(dur = difftime(end_dt, begin_dt, units = 'days') %>%
           as.numeric() %>%
           '+'(1),
        cum = dur*exposure_level) %>%
 group_by(id) %>%
 summarize(cum = sum(cum))
#Stratify cohort with exposure variable. This will stratify by person-time with
```

```
#with less than and greater than 15000 unit-days of cumulative exposure.
py_table <- get_table_history(persondf = person,
                             rateobj = rateobj,
                             historydf = history,
                             exp = exposure_level,
                              cutpt = c(-Inf, 15000, Inf),
                              lag = 10
```
history\_example *Example History File for Testing*

### Description

A tibble containing example history file data to be used for testing and demonstration of the package

#### Usage

```
history_example
```
#### Format

A data frame with 4 rows and 5 variables:

id unique identifier; numeric

begin dt beginning date of an exposure period; character

end\_dt beginning date of an exposure period; character

employed a hypothetical variable indicating employment during the given exposure period; numeric (0/1)

## <span id="page-8-0"></span>mapDeaths 9

exposure\_level a hypothetical variable identifying daily exposure levels to be summed to calculate a cumulative exposure; numeric

...

## Source

Internally Generated

mapDeaths *Map ICD codes to grouped minors*

## Description

Map ICD codes to grouped minors

## Usage

mapDeaths(persondf, rateobj)

#### Arguments

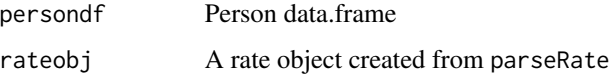

#### Value

A data.frame for each death observed in the person file with the following variables: id, code, rev: from the persondf minor: the minor/outcome from the rate file that the death was mapped to

#### Examples

```
library(LTASR)
#Import example person file
person <- person_example
```
#Import default rate object rateobj <- us\_119ucod\_19602020

#Check mapping of deaths to minors/outcomes mapDeaths(person, rateobj)

<span id="page-9-0"></span>

Parses LTAS rate file in .xml format

#### Usage

parseRate(xmlpath)

#### Arguments

xmlpath path of LTAS rate file

#### Value

returns a list containing:

- 1. \$residual: the minor number where all unknown deaths will be assigned
- 2. \$MinorDesc: a dataframe/tibble giving descriptions of minor numbers as well as how minors are mapped to majors
- 3. \$mapping: a dataframe/tibble listing how each icd-code and revision will be mapped to each minor number

person\_example *Example Person File for Testing*

#### Description

A tibble containing example person file data to be used for testing and demonstration of the package

#### Usage

person\_example

#### Format

A tibble with 3 observations and 9 variables:

id unique identifier; character gender Gender/Sex; character 'M' or 'F' race Race; character 'W' or 'N'

dob Date of Birth; character to be converted to date

pybegin date to begin follow-up/at-risk accumulation, character to be converted to date

- <span id="page-10-0"></span>dlo Date last observed; character to be converted to date
- vs indicator identifying the vital status of the cohort. A value of 'D' indicates an observed death; character
- rev ICD revision of the ICD code; numeric

code ICD-code for the cause of death; character ...

#### Source

Internally Generated

smr\_custom *Calculate SMRs for Custom minor groupings*

## Description

smr\_major will collapse minor outcomes into "major" groupings as defined in the rate object, rateobj.

#### Usage

```
smr_custom(smr_minor_table, minor_grouping)
```
#### Arguments

smr\_minor\_table

A data.frame/tibble as created by smr\_minor containing observed and expected number of deaths for each minor outcome

minor\_grouping A numeric vector defining which minors to group together

#### Value

A data.frame/tibble containing the expected and observed number of deaths as well the SMR, lower CI and upper CI for the outcome by the user

```
library(LTASR)
library(dplyr)
#Import example person file
person <- person_example %>%
 mutate(dob = as.Date(dob, format='%m/%d/%Y'),
         pybegin = as.Date(pybegin, format='%m/%d/%Y'),
         dlo = as.Date(dlo, format='%m/%d/%Y'))
#Import default rate object
rateobj <- us_119ucod_19602020
```

```
#Stratify person table
py_table <- get_table(person, rateobj)
#Calculate SMRs for all minors
smr_minor_table <- smr_minor(py_table, rateobj)
```
#Calculate custom minor grouping for all deaths smr\_custom(smr\_minor\_table, 1:119)

#' #Calculate custom minor grouping for all deaths smr\_custom(smr\_minor\_table, 4:40)

smr\_major *Calculate SMRs for Major groupings*

#### Description

smr\_major will collapse minor outcomes into "major" groupings as defined in the rate object, rateobj.

#### Usage

smr\_major(smr\_minor\_table, rateobj)

#### **Arguments**

smr\_minor\_table A data.frame/tibble as created by smr\_minor containing observed and expected number of deaths for each minor outcome rateobj A rate object created by parseRate

#### Value

A data.frame/tibble containing the expected and observed number of deaths as well as SMRs, lower CI and upper CI for each major as defined in the rate object rateobj

#### Examples

```
library(LTASR)
library(dplyr)
#Import example person file
person <- person_example %>%
 mutate(dob = as.Date(dob, format='%m/%d/%Y'),
        pybegin = as.Date(pybegin, format='%m/%d/%Y'),
        dlo = as.Date(dlo, format='%m/%d/%Y'))
```
#Import default rate object

<span id="page-11-0"></span>

## <span id="page-12-0"></span>smr\_minor 13

```
rateobj <- us_119ucod_19602020
#Stratify person table
py_table <- get_table(person, rateobj)
#Calculate SMRs for all minors
smr_minor_table <- smr_minor(py_table, rateobj)
#Calculate SMRs major groupings found within rate file
```

```
smr_major(smr_minor_table, rateobj)
```
#### smr\_minor *Calculate SMRs for Minors*

## Description

smr\_minor calculates SMRs for all minor groupings found within the rate object, rateobj, for the stratified cohort py\_table

## Usage

```
smr_minor(py_table, rateobj)
```
#### Arguments

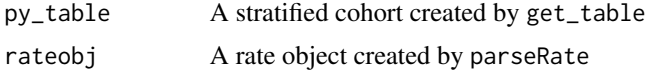

#### Value

A dataframe/tibble containing the expected and observed number of deaths as well as SMRs, lower CI and upper CI for each minor found in the rate object rateobj

```
library(LTASR)
library(dplyr)
#Import example person file
person <- person_example %>%
 mutate(dob = as.Date(dob, format='%m/%d/%Y'),
         pybegin = as.Date(pybegin, format='%m/%d/%Y'),
        dlo = as.Date(dlo, format='%m/%d/%Y'))
#Import default rate object
rateobj <- us_119ucod_19602020
#Stratify person table
```

```
py_table <- get_table(person, rateobj)
#Calculate SMRs for all minors
smr_minor(py_table, rateobj)
```
us\_119ucod\_19602020 *119 UCOD U.S. Death Rate, 1960-2020*

## Description

A list containing referent underlying cause of death (UCOD) rate information for the US population from 1960-2020 for the 119 minor/outcome LTAS groupings

#### Usage

us\_119ucod\_19602020

#### Format

A list with 4 elements:

residual the minor/outcome number to which unknown/uncategorized outcomes will be mapped to

MinorDesc a data.frame containing descriptions for each minor and major grouping

mapping a tibble detailing which minor number each icd-code and revision combination will be mapped to

rates the population referent rate for each minor for each gender/race/calendar period/age strata ...

#### Source

Available upon request from nioshltas@cdc.gov

<span id="page-13-0"></span>

# <span id="page-14-0"></span>Index

∗ datasets history\_example, [8](#page-7-0) person\_example, [10](#page-9-0) us\_119ucod\_19602020, [14](#page-13-0) checkPerson, [2](#page-1-0) checkStrata, [3](#page-2-0) expand\_dates, [4](#page-3-0) get\_table, [4](#page-3-0) get\_table\_history, [6](#page-5-0) history\_example, [8](#page-7-0) mapDeaths, [9](#page-8-0) parseRate, [10](#page-9-0) person\_example, [10](#page-9-0) smr\_custom, [11](#page-10-0) smr\_major, [12](#page-11-0) smr\_minor, [13](#page-12-0)

us\_119ucod\_19602020, [14](#page-13-0)